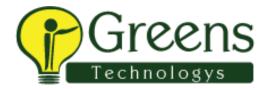

## Indium Interview questions:

## L1-Questions:

- 1. How will you handle security msg which comes in the browser while running a test.
- 2. How will you configure TestNG with Cucumber, What are the dependency you have added.
- 3. Where have you used Method Overloading in your Project.
- 4. Write a code to perform drag and drop.
- 5. How will you read data from excel sheet
- 6. What is the difference implicit wait and explicit wait. Explain with an example
- 7. Where did you use Static key in your project. What the difference between Static Method and Static Variable.
- 8. Explain Agile Methodology / How many user stories will complete in a week?